## SciViews-K and Komodo Edit, a new platform-independent GUI/IDE for R

## **Philippe Grosjean1,\*, Romain François<sup>2</sup> and Kamil Barto**ń **3**

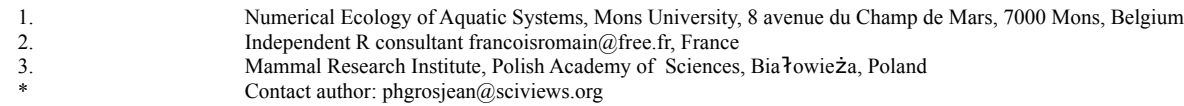

**Keywords:** Code editor, Unit testing, Syntax highlighting, Object browser

SciViews was one of the first GUI available for R (Grosjean 2003), but it runs only under Windows. Still on Windows only, Tinn-R [\(http://www.sciviews.org/Tinn-R\)](http://www.sciviews.org/Tinn-R) has a certain success as simple, but efficient and R-aware, code editor. The new SciViews-K[\(http://www.sciviews.org/SciViews-K\)](http://www.sciviews.org/SciViews-K), combined with Komodo Edit merges together the main features of the old SciViews and Tinn-R, and adds some more like unit programming (live unit tests reports).

SciViews-K is a Mozilla extension for the Open Source code editor Komodo Edit [\(http://www.activestate.com/](http://www.activestate.com/komodo_edit) komodo edit) that provides interaction between the editor and R through sockets. Komodo Edit is build on top of Mozilla and runs on Linux, Windows, Mac OS X, and a couple of other platforms.

So far, 90% of the features of both the old SciViews (object explorer, GUI similar to R Commander, Views), and of Tinn-R (code syntax highlighting, code tips, electronic R reference card, exhaustive set of functions to interact with R from the code editor) are reimplemented in SciViews-K. The plugin is still in beta stage, but version 1 will be released around October 2009.

## **References**

Grosjean, Ph. (2003). SciViews: an object-oriented abstraction layer to design GUIs on top of various calculation kernels. *Proc. 3rd Int. Work. Dist. Stat. Comput.*, pp. 1–13.